- 13 ISBN 9787115225429
- 10 ISBN 7115225427

出版时间:2010-6

页数:286

版权说明:本站所提供下载的PDF图书仅提供预览和简介以及在线试读,请支持正版图书。

## www.tushu000.com

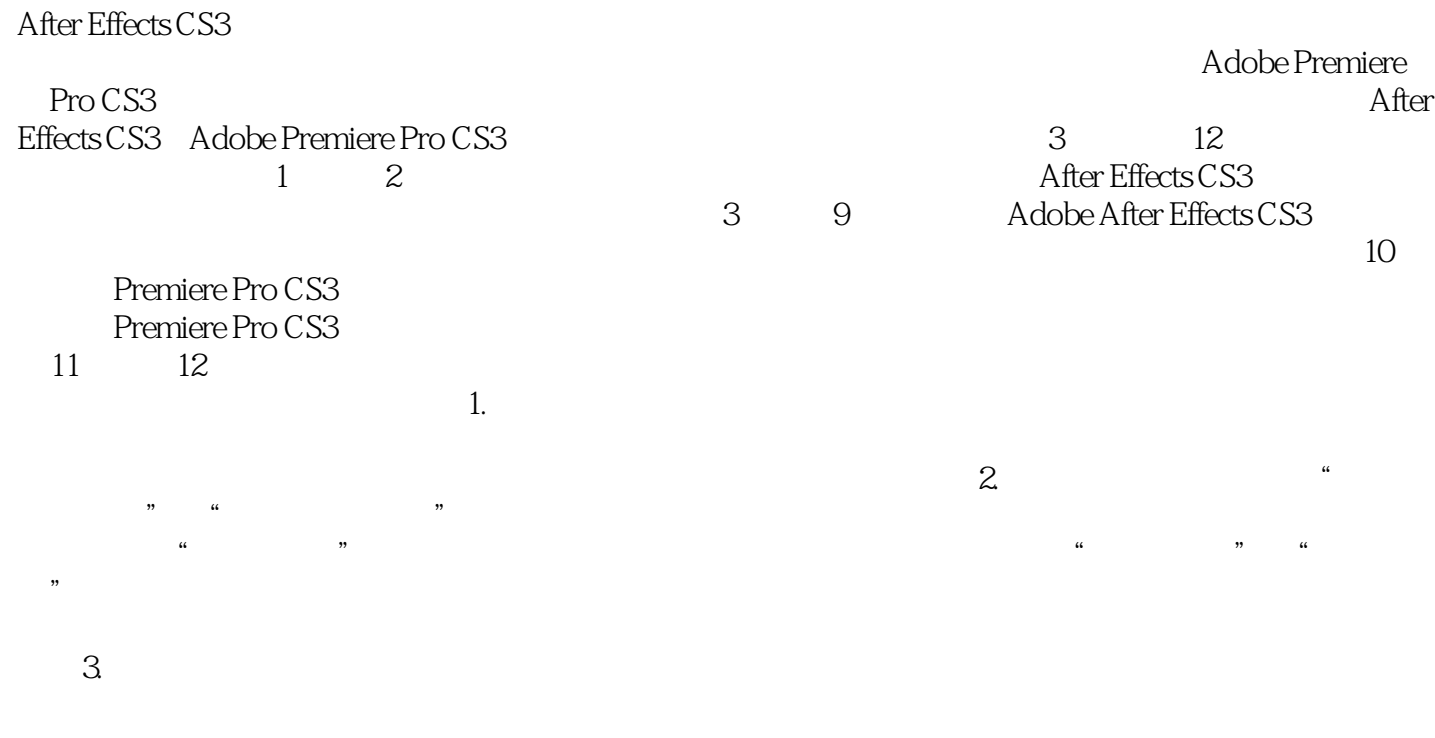

 $\mu$ ,  $\mu$ ,  $\mu$ ,

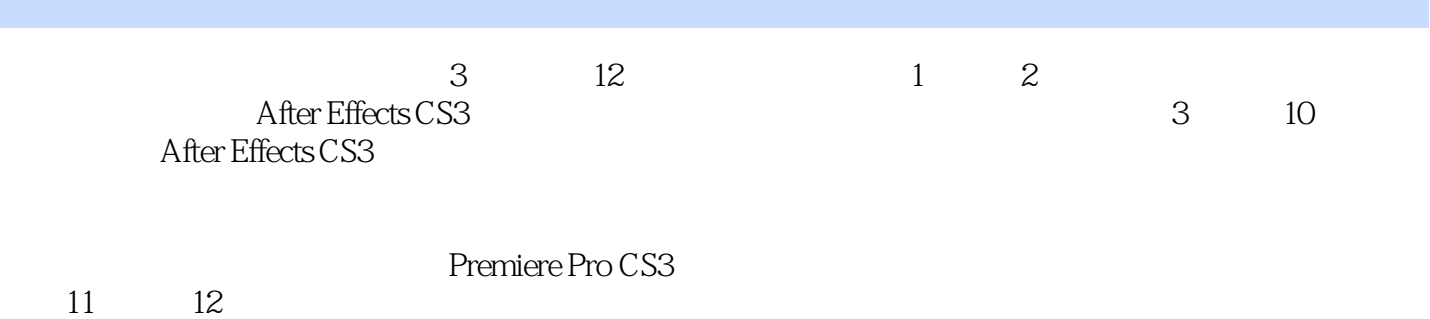

 $11 \t 12$ 

 $1.1$   $1.1$ 1.1.2 1.1.3 1.2  $1.2.1$   $1.2.2$   $1.3$ 1.3.1 1.3.2 1.3.3 1.3.4 SMPTE 章小结 习题 第2章 影视特效编辑技术入门 2.1 After Effects影视后期编辑基本概念 2.2 After Effects CS3 2.2.1 After Effects CS3 2.2.2 2.2 2.3 After Effects CS3 2.31 After Effects CS3 2.3.2 After Effects CS3 2.3.2 After Effects CS3 2.3.2 After Effects CS3 2.4 After Effects CS3  $31$   $32$  $321$   $\qquad 322$   $\qquad 33$  $331 \t--- \t332 \t--- \t34 \t-- \frac{321}{331}$  --  $\frac{32}{332}$  --  $\frac{32}{-}$ <br>331 --  $\frac{32}{332}$  --  $\frac{32}{4}$  $41$   $42$   $43$   $421$   $421$  4.2.2 课堂练习——电视变电影 4.3 课后实训——单色保留 本章小结 习题 第5章  $51$   $52$   $521$  $\frac{32}{52}$   $\frac{32}{53}$   $\frac{53}{531}$  $5.32$   $5.33$   $5.33$   $5.34$  Track Matte  $5.35$   $- 5.36$   $- 5.4$   $- 55 \qquad \qquad --$  6.1 了解滤镜类特效 6.1.1 Blur & Sharpen滤镜特效 6.1.2 Distort滤镜特效 6.1.3 Stylize  $62$  and  $621$  and  $622$  and  $63$   $\qquad \qquad -$ 像与追踪特效应用 7.1 认识视频抠像 7.1.1 Keying抠像特效 7.1.2 Matte蒙版特效  $7.2$   $7.2.1$   $-- 7.2.2$   $-- 7.3$   $7.31$   $7.32$  $7.33$   $\qquad -\qquad$   $7.34$   $\qquad -\qquad$   $7.4$   $\qquad -\qquad$ 像 本章小结 习题 第8章 影视编辑粒子特效应用 8.1 了解Simulation类特效 8.1.1 Simulation类特效 8.1.2 Particle Playground特效 8.2 粒子特效编辑应用 8.2.1 课堂  $\frac{\pi}{2}$  8.2.2  $\frac{\pi}{2}$  8.3  $\frac{\pi}{2}$  $9 \qquad \qquad 9.1 \qquad \qquad 9.1.1$  $9.1.2$   $9.1.3$   $9.2$  $9.21$   $\qquad \qquad -\qquad 9.22$   $\qquad \qquad -\qquad 9.3$   $\qquad \qquad -\qquad$ 10 Premiere Pro CS3 10.1 Premiere Pro CS3  $101.1$   $101.2$  "  $101.3$ Premiere Pro CS3 and the 10.2 Premiere Pro CS3 and the 10.2.1  $10.22$   $10.23$   $10.23$ 10.2.5 10.2.6 10.2.6 10.2.7 10.2.8 10.2.8  $10.29$  10.2.10 /  $10.211$  $10.212$  11.1  $11.1$ 11.2 11.3 11.31 11.32 11.32  $11.33$  12  $12.1$  12.2 12.3  $12.31$  and  $12.32$  and  $12.33$  and  $12.33$ 12.34  $\blacksquare$ 

*Page 4*

 $\gamma$  . Linear Editing, we have the state of  $\gamma$  is a state of  $\gamma$  and  $\gamma$  and  $\gamma$  is a state of  $\gamma$  and  $\gamma$  and  $\gamma$  and  $\gamma$  and  $\gamma$  and  $\gamma$  and  $\gamma$  and  $\gamma$  and  $\gamma$  and  $\gamma$  and  $\gamma$  and  $\gamma$  and  $\gamma$  and  $\gamma$   $A$  B

 $1.1.2$ 

 $3$ 

 $1.1.3$ 

显示卡或IEEE1394卡(用于采集模拟视频并转换为数字视频)、声卡、高速AV硬盘、专用板卡(如特

 $SDI$ 

*Page 5*

。范例解析:通过"课堂案例"、"课堂练习"与"课后实训"等丰富的实例指导,引导学生亲自动

 $\overline{\text{DVD}}$ 

 $1$ 

本站所提供下载的PDF图书仅提供预览和简介,请支持正版图书。

:www.tushu000.com